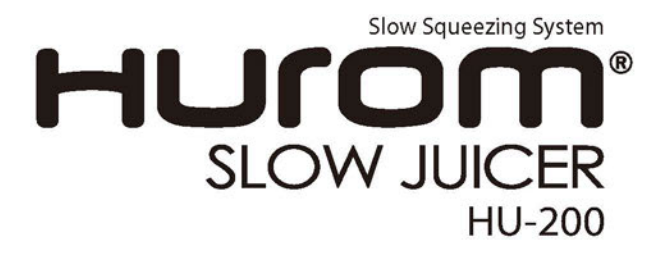

### **Instruction Manual**

Please read the instructions carefully before using. Please keep this user's guide where it is easily accessible. Design and product development may be upgraded without a public notice.

#### http://www.hurom-slowjuicer.com

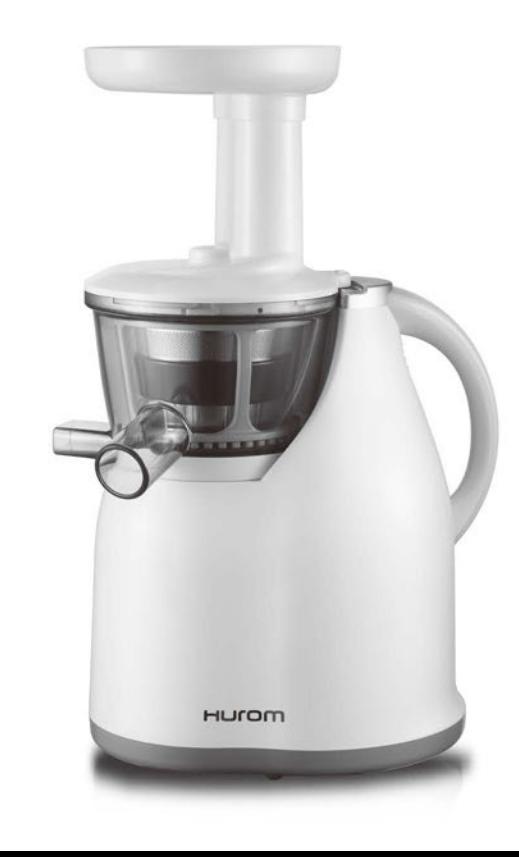

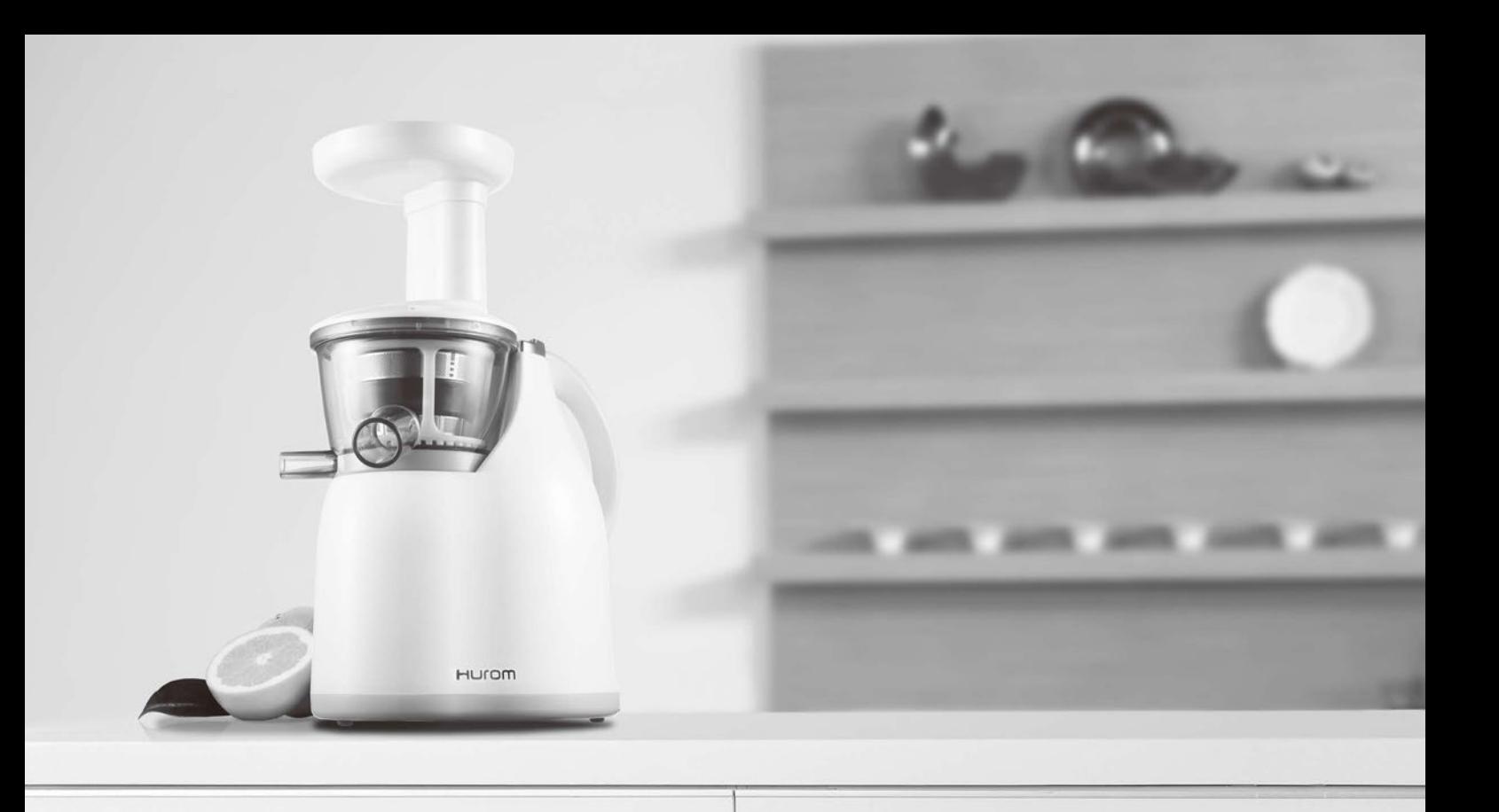

#### Enjoy the pure flavor and wellness of nature with **HUIOM**

HUICH gently presses to retrieve juice rather than forcing juice by shredding and grinding. HUITOM is a newly developed patent technology which can retrieve juice not only from fruits and vegetables but also from soy as well. HUICM is also capable in making organic tofu, wheatgrass shot, ice cream, and so much more...

For better use and proper maintenance, please follow the instructions carefully. Please refer to user's manual when times of technical difficulties or unsure of the usage of this product. We are not liable for any injuries or damages that may occur due to the lack of understanding of the user's manual.

### **CONTENTS**

- $\cup$ Attachment Listing
- **Safety Precautions**
- Assembly Instruction (Type1) na
	- Assembly Instruction (Type2)
- 13 How to use HUROM slow juicer
- $\uparrow$  4 Warning while operating
- 15 How to disassemble and clean
- 16 Troubleshooting
- 18 **Product Specification**

### **Attachment Listing**

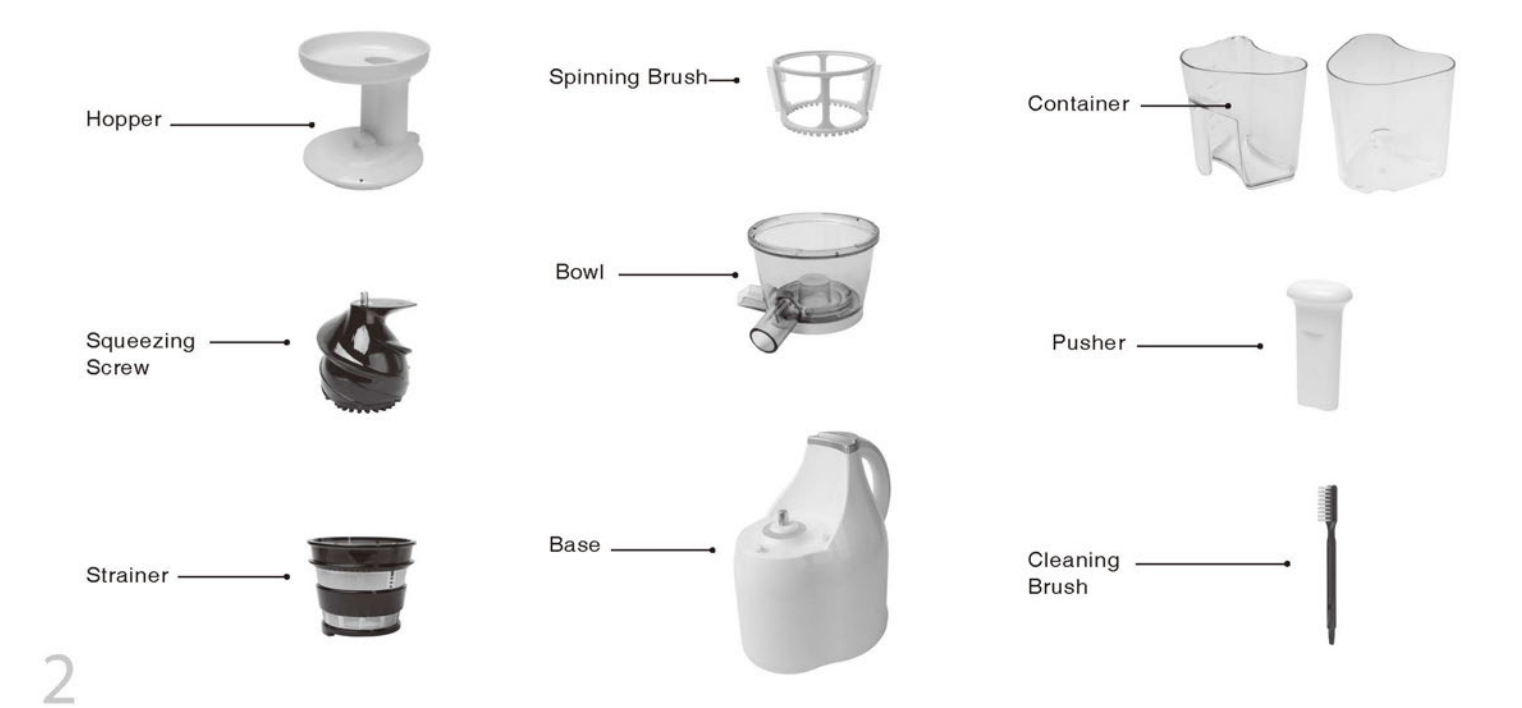

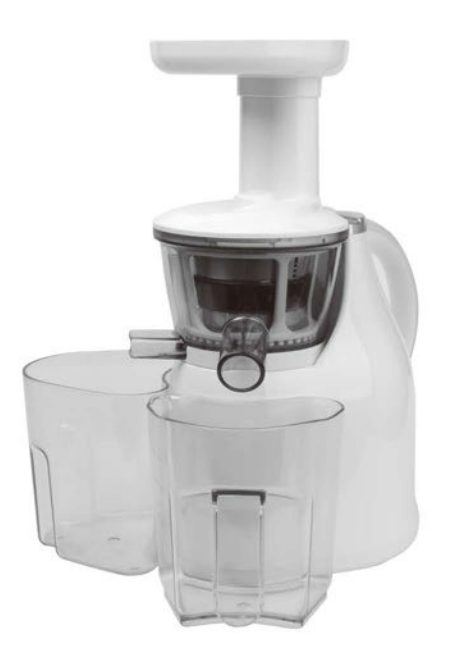

#### **Attachment Listing**

Hopper (1EA) Squeezing Screw (1EA) Strainer (1EA) Spinning Brush (1EA) Bowl (1EA) Base (1EA) Container (2EA) Pusher (1EA) Cleaning brush (1EA)

#### **IMPORTANT**

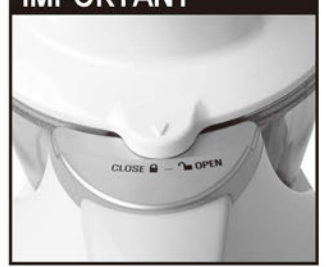

As shown above, the hopper edge must point to \*close **a**" on the base in order for the machine to operate properly.

### **Safety Precautions**

Please read carefully before using. Please follow instruction to avoid injuries.

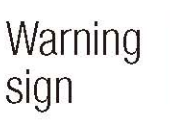

Warning: Violating this sign may lead to serious injury or even death.

Caution : Violating this sign may lead to serious damage to the product.

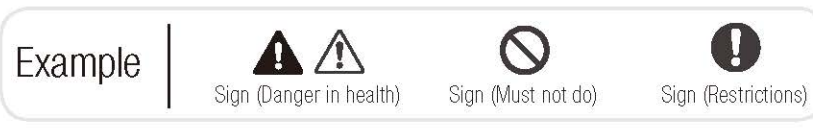

### **A** Warning

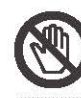

Do not plug or unplug the electrical plug with wet hands. Can cause electricution

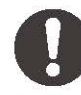

Do not use other than right volt power. Can cause electicution, fire, or product damage.

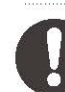

Please plug in your outlet properly. Not doing so may cause fire damage.

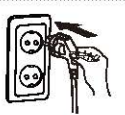

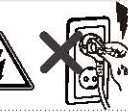

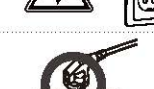

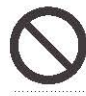

Do not force plug into outlet, ensure plug is away from any heat source and is not bent or, twisted in anyway.

May cause electrocution or fire.

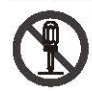

Do not disassemble the base. Please consult with repair technician for trouble shooting.

Violating these instructions may cause electrocution or fire. All repairs must be done at your purchased retail store.

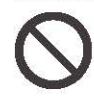

Stop use when the electrical cord is damaged or loose. Violating these instructions may cause electrocution or fire.

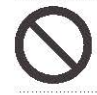

Do not put any unknown substance into the machine. Violating these instructions may cause electrocution or fire.

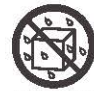

#### Keep the base dried at all times.

/iolating these instructions may cause electrocution or fire.

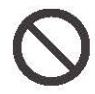

#### Keep away from children or any personnel who aren't familiar with the usage of this product.

Violating these instructions may cause electrocution or fire.

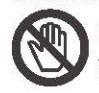

#### Do not disassemble any parts while operating the machine. Do not put in any unknown objects while operating the machine.

Violating these instructions may cause injuries or damage to the product.

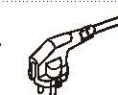

## **Safety Precautions**

### ∧ Caution

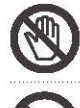

Do not operate when the hopper is loose. Violating these instructions may cause electrocution or fire.

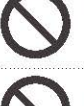

Do not unplug the outlet when there is a gas exposure, instead open all windows for air ventilation. Violating these instructions may cause electrocution or fire.

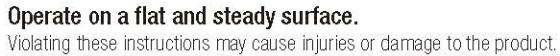

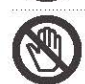

Do not put in any objects that are not instructed inside the machine.

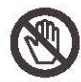

Do not remove while operating. Violating these instructions may cause injuries or damage to the product.

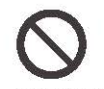

Should the squeezing screw jam, put in reverse for 2-3 seconds then try operating again. Violating these instructions may cause injuries or damage to the product.

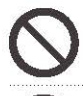

#### Do not disassemble while operating.

Violating these instructions may cause injuries or damage to the product. Please disassemble after the power is off.

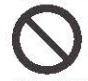

#### Do not use anything other than the pusher. Violating these instructions may cause injuries or damage to the product.

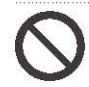

#### Do not use more than 30 minutes continuously. Do not use more than 30 minutes continuously.

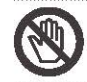

#### Do not submerse the motor in water.

Violating these instructions may cause injuries or damage to the product.

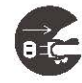

After use, remove the plug from the outlet.<br>Do not use cord to remove plug.

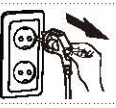

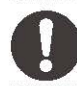

While using, if there is any unusual odour(heat, smoke) stop use immediately and contact the nearest retail center where you purchased the product.

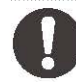

The base weighs 6.2kg so please lift the unit with two hands. Violating these instructions may cause injuries or damage to the product.

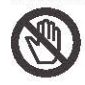

Do not rinse with water that is warmer than 80°C. Violating these instructions may cause injuries or damage to the product.

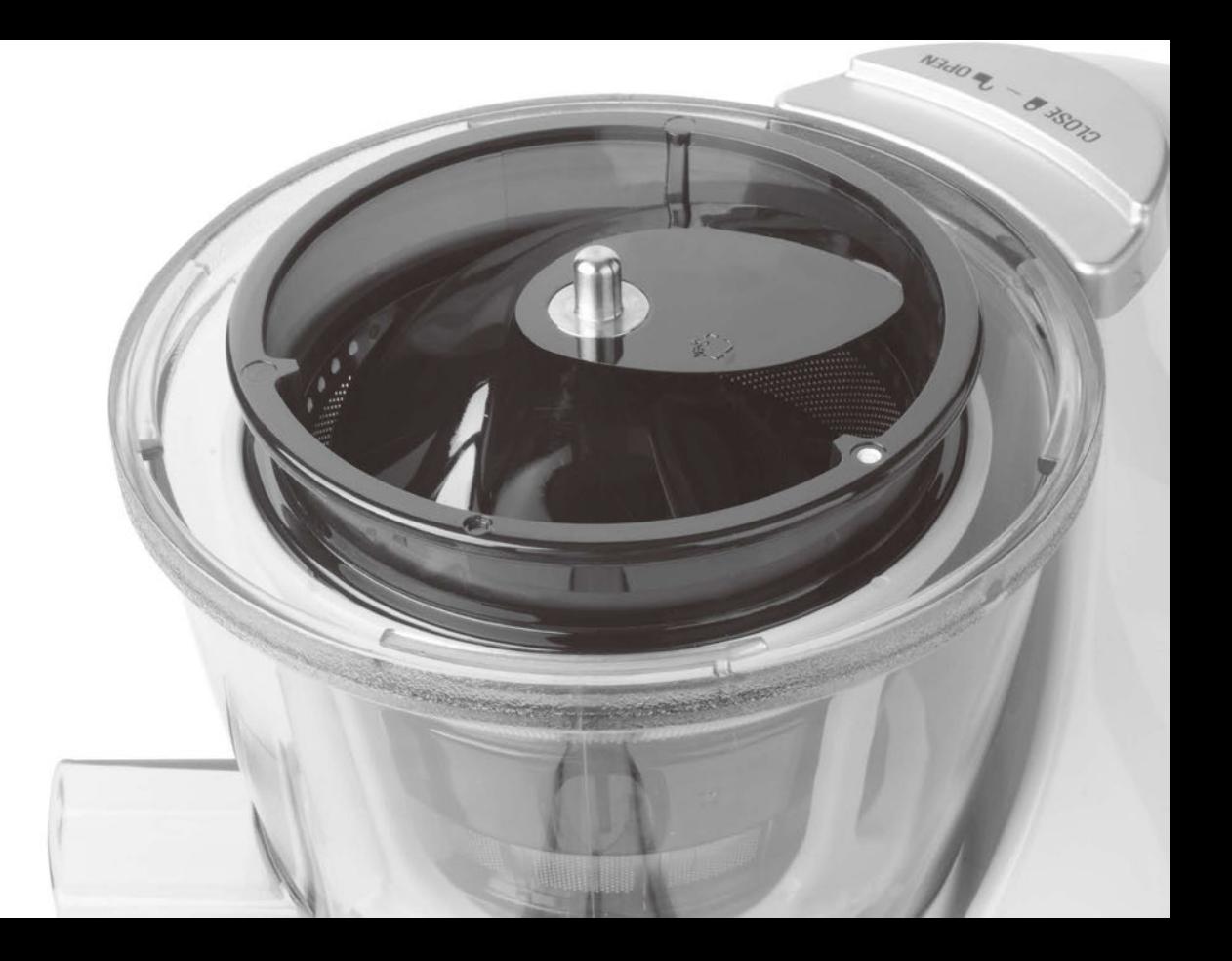

## Assembly instruction – Type 1

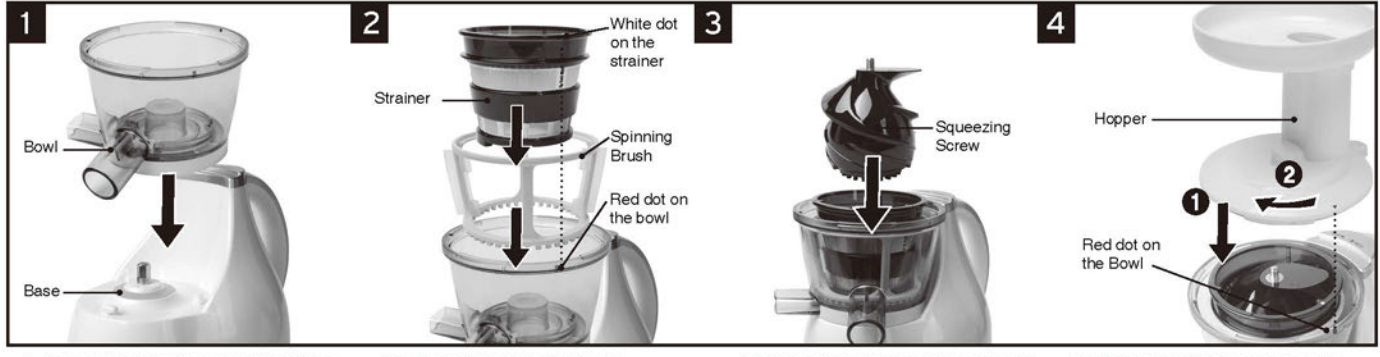

- 1. Assemble the bowl on the base. 1 Make sure the bowl is all the way into the shaft of the base. 2 Twist the bowl to close.
- 2. Assemble the strainer + spinning brush into the bowl. 10 Make sure the white dot on the strainer and the red dot on the bowl are aligned.
- 3. Place the squeezing screw in the center of the bowl.

#### 4. Assemble the hopper onto the bowl.

- 10 Make sure the arrow on the hopper and the red dot on the bowl are aligned.
- 2 Make sure the arrow on the hopper is pointing to "close "on the base.

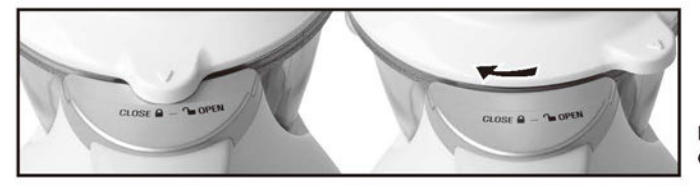

Reverse the step carefully when disassembling.

## Assembly instruction – Type 2

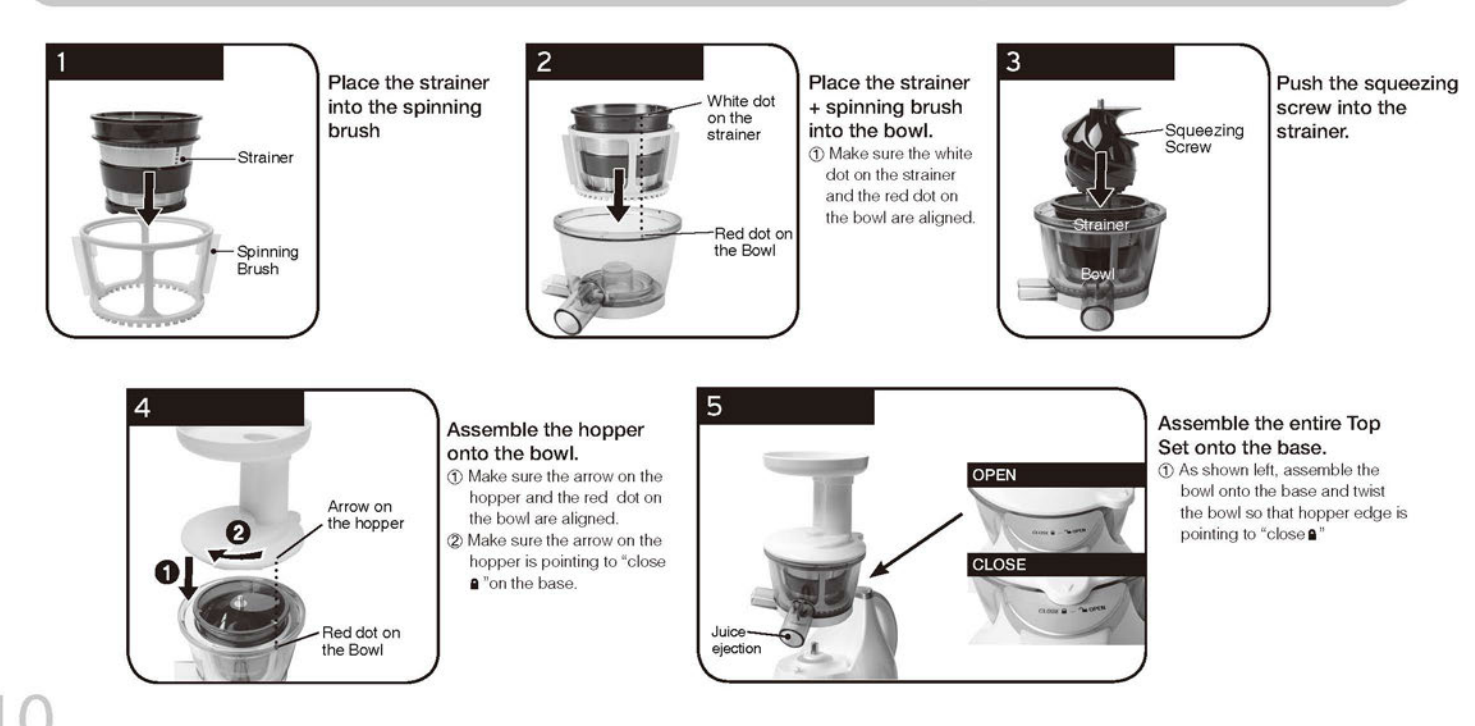

# How to disassemble and clean

Turn machine "OFF".

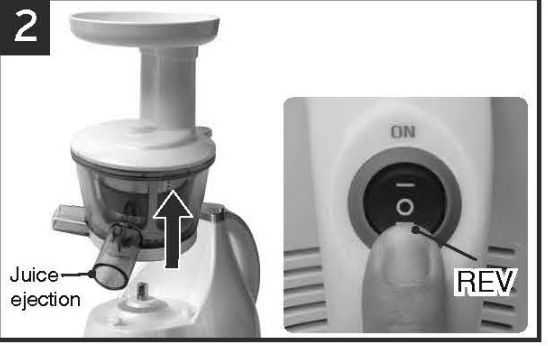

Twist the hopper to unlock by grabbing the two ejections. Make sure the edge is aligned to "open" before pulling off the bowl.

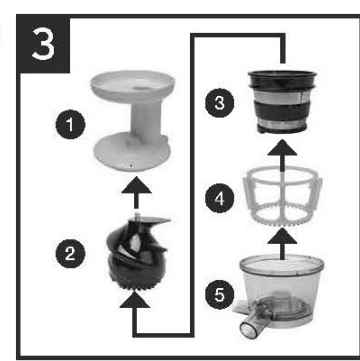

Order to disassemble.

- 1. Hopper
- 2. Squeezing screw
- 3. Strainer
- 4. Spinning brush
- 5. Bowl

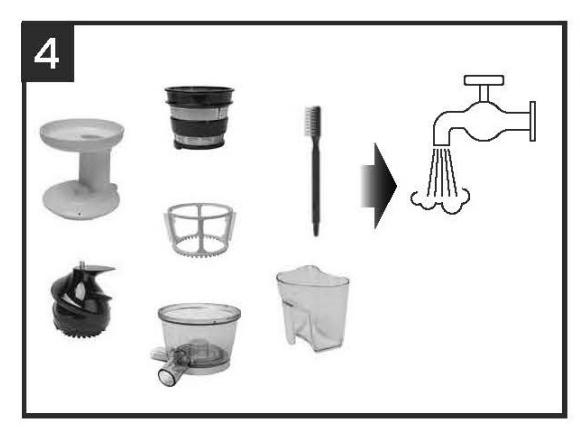

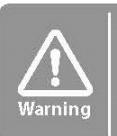

Please use smooth wet towel for cleaning the base. Please do not use dish washer or high temperature cleaner for cleaning

Use the brush to clean thoroughly after operating.

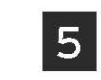

Do not rinse the base with direct water, use dry towel or wet towel to clean.

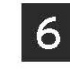

Please dry the attachments after cleaning.

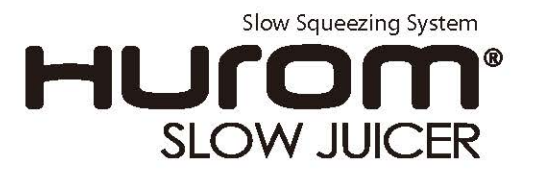

### How to use HUROM Slow Juicer

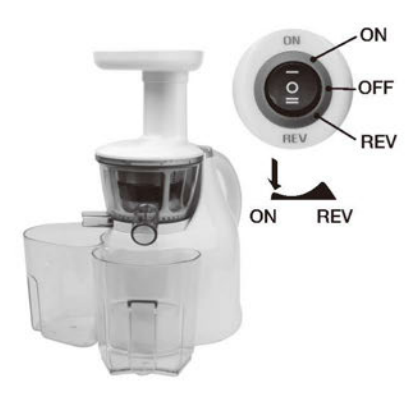

The machine has three(3) settings.

- ▶ "On" starts motor, start making juice.
- ▶ "Rev" is reverse. Only use when something is stuck and you need to unclog.
- "Off" is at center position. This allows the machine to turn off.

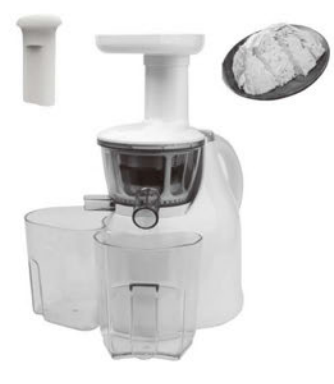

Please rinse everything thoroughly before putting into the machine.

After rinsing, put material into the machine using the pusher.

Please remove any hard seeds before using. Please cut or split any hard materials such as carrot into thin slices before inputting into the machine.

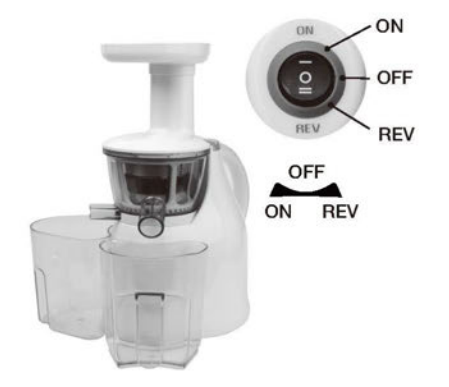

Turn off the machine after using. Please dry your hands before touching the power switch.

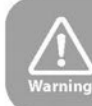

Do not operate with wet hands. Do not pre-operate before inputting materials or Do not operate with an empty bowl.

## Warning while operating

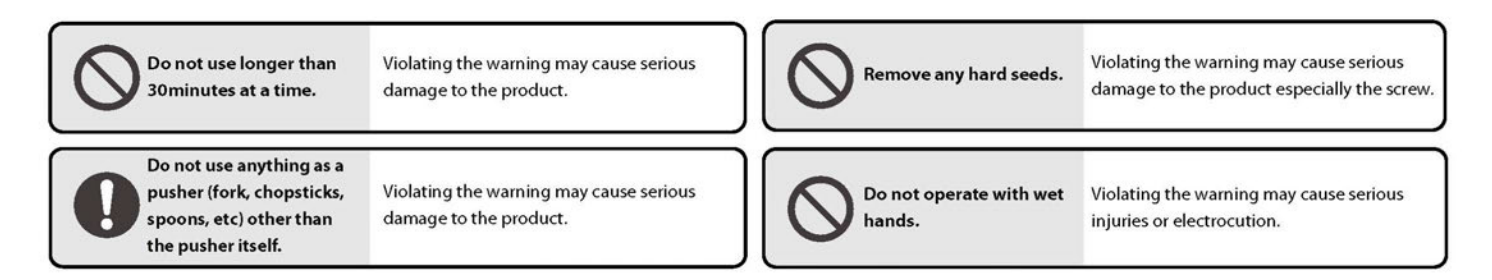

#### When the machine is stuck and not operable, Please...

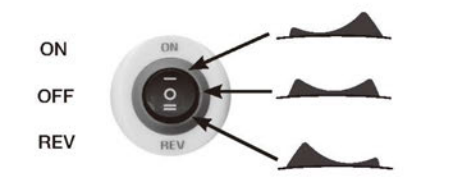

Turn off the machine and put it reverse for few seconds then try operating again.

When reverse switch does not work, turn off the machine and reassemble following the instructions given. After reassemble, please try turning on the machine.

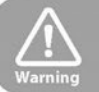

please reassure the switch is completely dry before operating

### How to disassemble and clean

Turn machine "OFF".

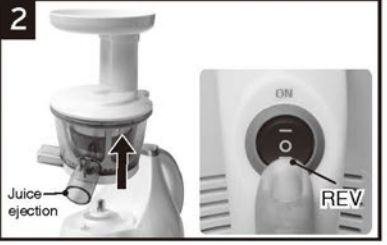

Twist the hopper to unlock by grabbing the two ejections. Make sure the edge is aligned to "open" before pulling off the bowl.

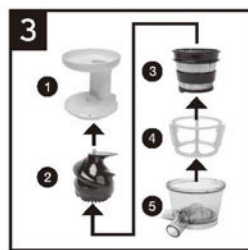

Order to disassemble.

- 1. Hopper
- 2. Squeezing screw
- 3. Strainer
- 4. Spinning brush
- 5. Bowl

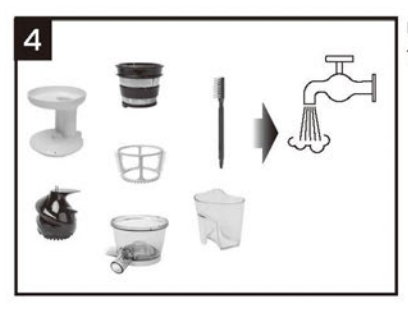

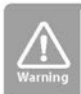

Please use smooth wet towel for cleaning the base. Please do not use dish washer or high emperature cleaner for cleaning

Use the brush to clean thoroughly after operating.

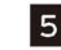

Do not rinse the base with direct water, use dry towel or wet towel to clean.

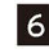

Please dry the attachments after cleaning.

### **HUROM Troubleshooting**

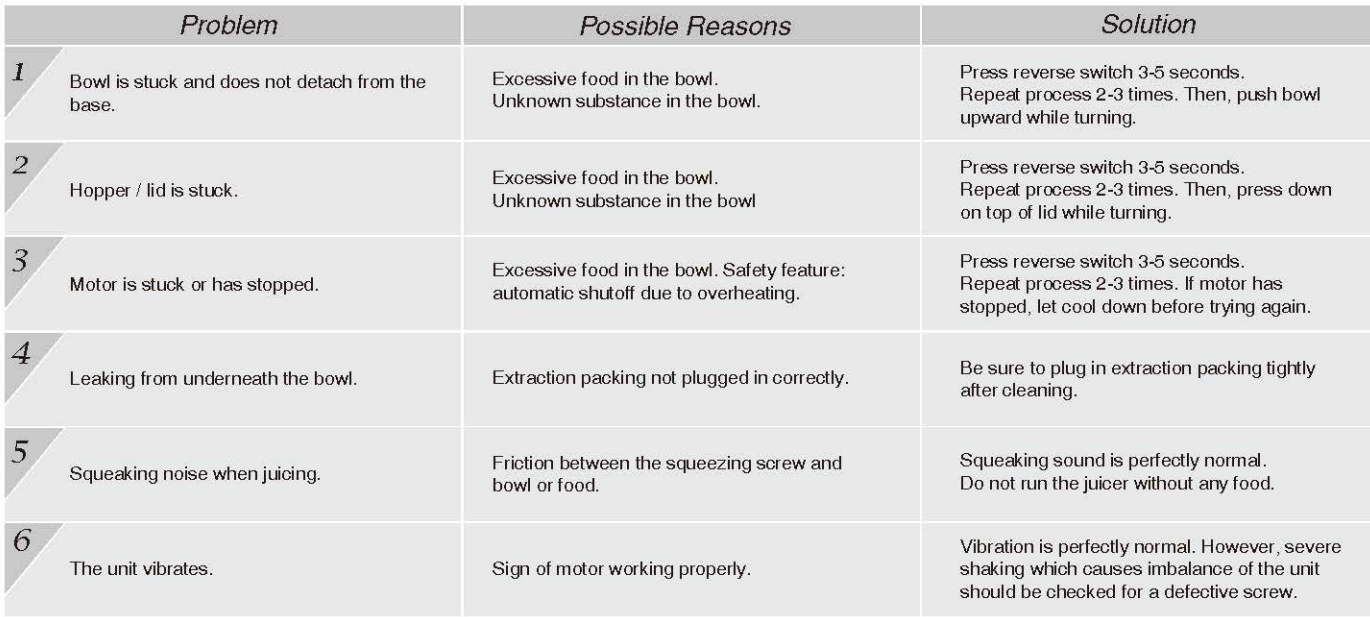

### **HUROM Troubleshooting**

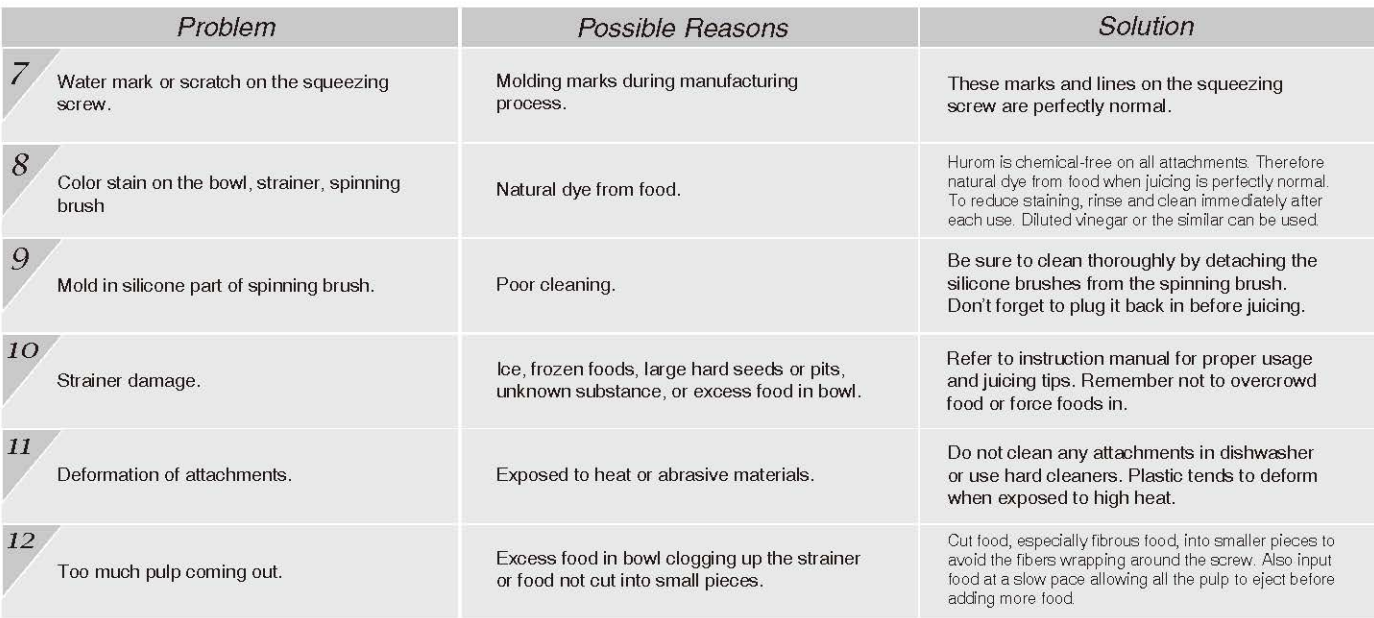

### **Product Specification**

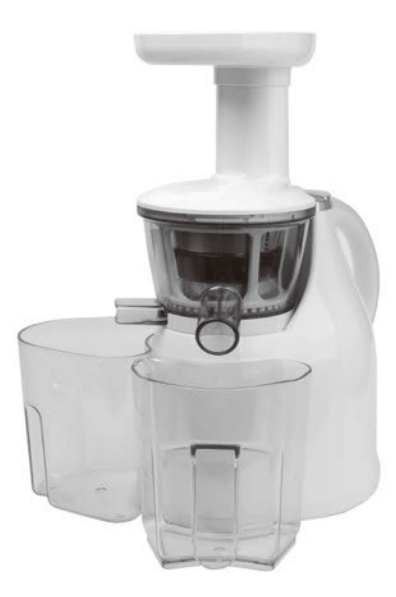

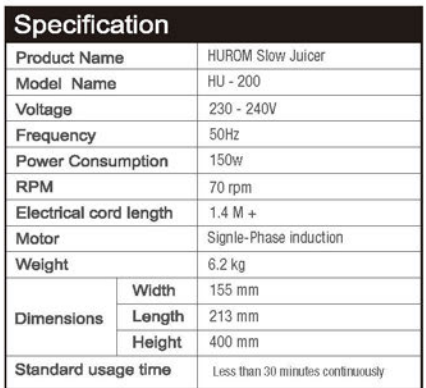

### *WARRANTY*

This certifies that the Hurom Slow Juicer is warranted by Hurom L.S. Co., Ltd. to be free from defects in material construction and workmanship.

The motor is warranted for five (5) years and other parts are warranted for one (1) year from the date of purchase to the original purchaser.

This warranty does not apply to damages caused by accident, misuse, abuse, commercial use, alteration, failure to follow operating instructions, or damage caused by parts or service unauthorized by Hurom L.S. Co., Ltd. Damages caused by transportation must be claimed with the carrier. Hurom L.S. Co., Ltd disclaims all responsibilities for consequential damages from incidental losses caused by use of this appliance.

If service should be necessary, please contact our local customer service for technical difficulty.

#### **Registration Information**

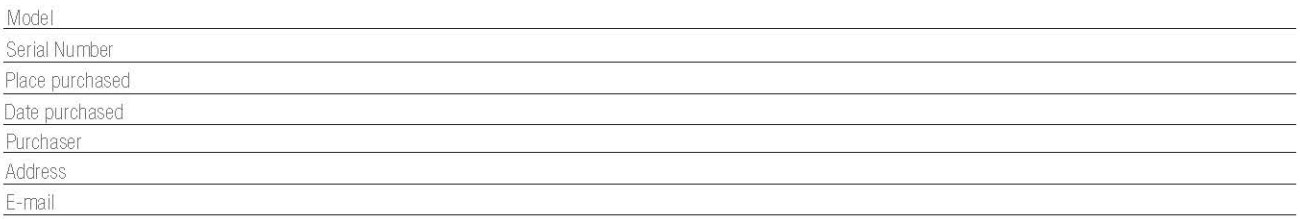

Important : To better protect your purchase, fill out and mail this from to a local distributor where you have purchased, and keep the original receipt.

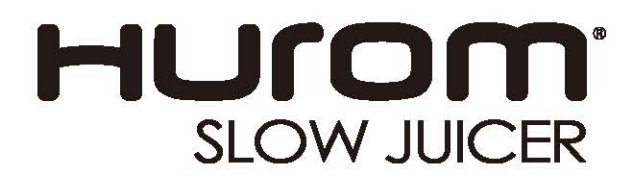

http://www.hurom-slowjuicer.com